## **ForcData.txt/ForcData\_nnn.txt**

The file holds information about elevation for temperature observations [\(Tobs.txt](http://www.smhi.net/hype/wiki/doku.php?id=start:hype_file_reference:tobs.txt)) that may be used for temperature corrections with parameter tcobselev.

The file is optional and located in the [modeldir](http://www.smhi.net/hype/wiki/doku.php?id=start:hype_file_reference:info.txt#model_options) folder given in [info.txt](http://www.smhi.net/hype/wiki/doku.php?id=start:hype_file_reference:info.txt). If the file is found its information is used and have priority over the same information found in [ForcKey.txt](http://www.smhi.net/hype/wiki/doku.php?id=start:hype_file_reference:forckey.txt).

Column heading is on first row, data from second and onward. No missing values may exist (program won't check!). Column with unknown column heading are skipped while reading the file. Such text column may contain at most 100 characters.

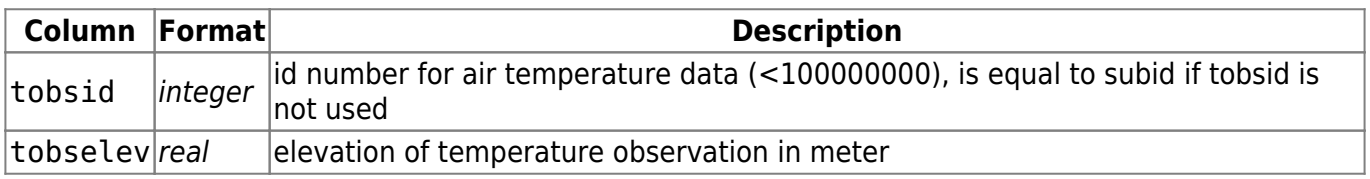

ForcData\_nnn.txt holds information on forcing data of sequence with seqnr nnn. For seqnr 0 is ForcData.txt used.